## **DELETE NAME**

The DELETE NAME command removes an entry from the symbolic name table.

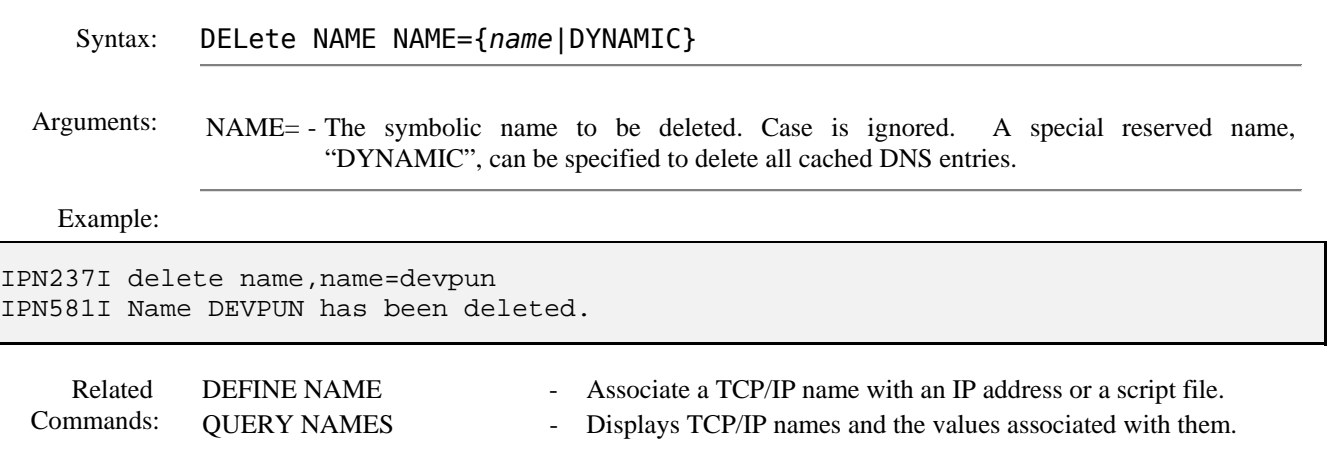